# **Website User Maintenance for Account Admins**

Only website users that are enabled as an Account Administrator can create new users for that Customer account.

#### **Overview**

This provides a guide to creating new website users while logged into the website as Website Administrator or the User Maintenance page accessed through the dashboard for non-website administrator roles. **NOTE -** A user still has to be enabled as an Account Administator to create new users on that account, whether staff or customers. New website users can also be created in the CMS by staff who are CMS administrators.

When creating a user, ensure the user has the following:

- a unique login (normally in the form of an email address).
- association with an ERP Debtor Code.
- access to many Debtor Codes or be associated with just one.

 $\circ$  e.g., a branch manager will access one code, a national manager will access all codes, etc (can be configured as wildcards).

- assignment of a Role (or even multiple Roles).
- various settings applied (Order dollar limits, who approves orders, etc).

### Step-by-step guide

To create a new website user:

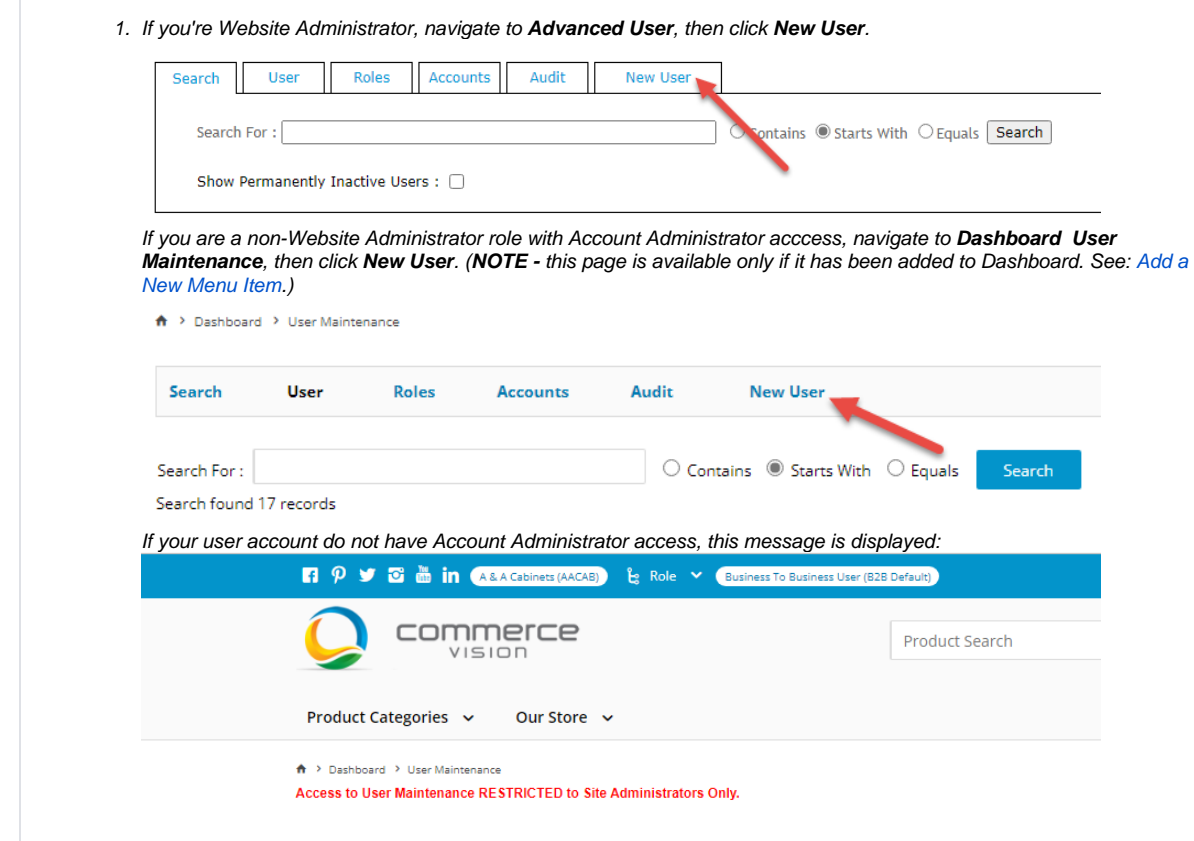

#### 2. Enter the new user's details.

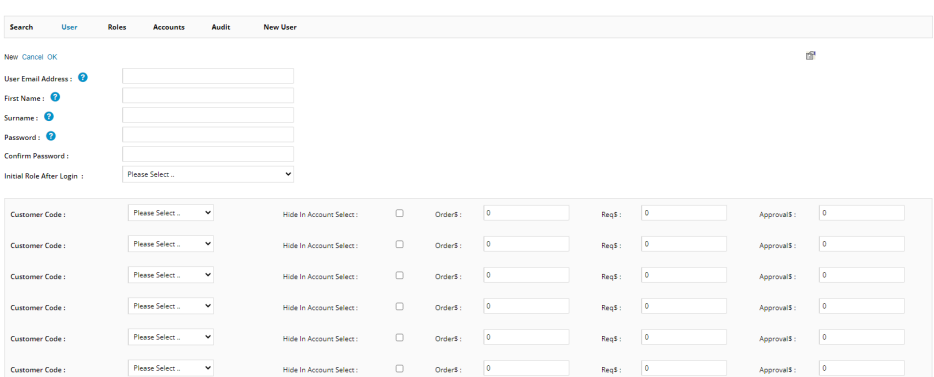

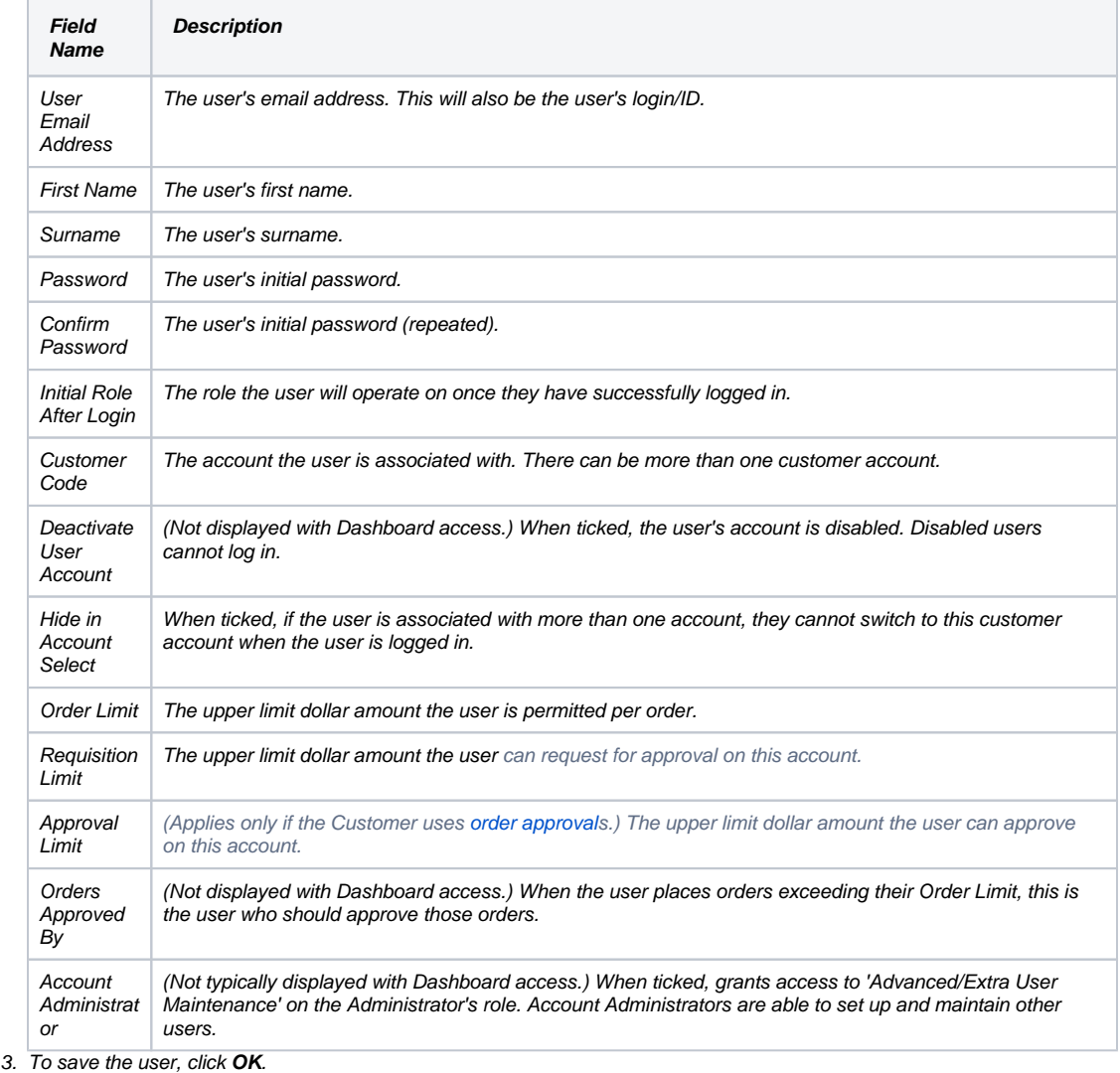

To edit or delete a user:

- 1. Navigate to **User Maintenance** (/zUsers.aspx).
- 2. Find the user with the Search tool, then click on the radio button next to their login ID.

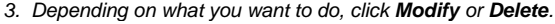

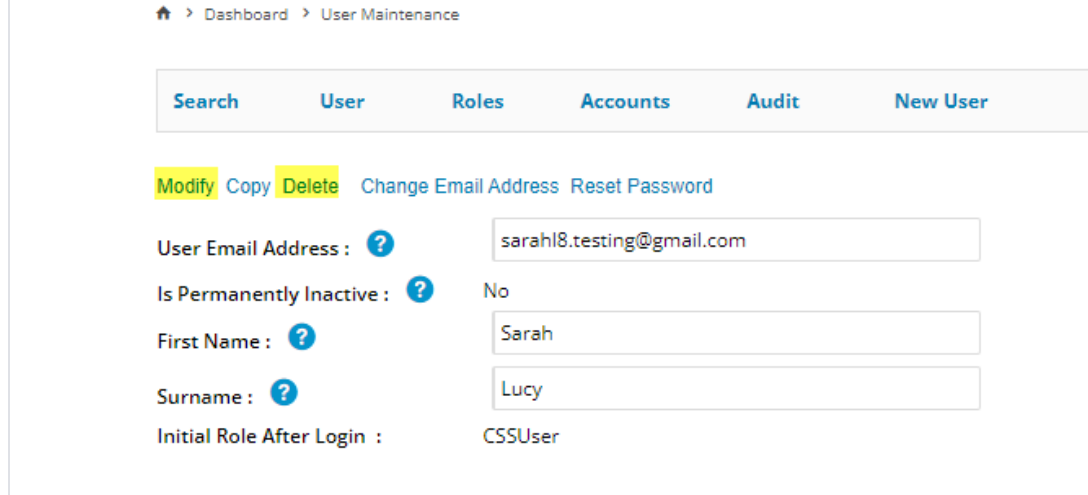

There is a system setting to toggle whether a confirmation is requested when deleting a user. This setting is called '**Show Confirm On Grid Delete/Remove**' and is found under the '**General'** Tab in '**Settings'** (/zSettings.aspx).

## Related help

⊙

- [MS Active Directory Setup Guide](https://cvconnect.commercevision.com.au/display/KB/MS+Active+Directory+Setup+Guide)
- [Microsoft Azure AD SSO](https://cvconnect.commercevision.com.au/display/KB/Microsoft+Azure+AD+SSO)
- [Users & Roles](https://cvconnect.commercevision.com.au/pages/viewpage.action?pageId=44597543)
- [CMS Users](https://cvconnect.commercevision.com.au/display/KB/CMS+Users)
- [Website Users](https://cvconnect.commercevision.com.au/display/KB/Website+Users)